\*\*\*\*\*\*\*\*\*\*\*\*\*\*\*\*\*\*\*\*\*\*\*\*\*\*\*\*\*\*\*\*\*\*\*\*\*\*\*\*\*\*\*\*\*\*\*\*\*\*\*\*\*\*\*\*\*\*\*\*\*\*\*\*\*\*\*\*\*\*\*\*\*\*\*\*\*\* BIRD ID#:<br>ISSUE TITLE: Algorithmic Modeling API (AMI) Improvements REQUESTER: (in alphabetical order by company) Adge Hawes, IBM; Arpad Muranyi, Mentor Graphics; Walter Katz, Mike Steinberger, Todd Westerhoff, SiSoft DATE SUBMITTED: Date of Draft: 02/09/2010 DATE REVISED: DATE ACCEPTED BY IBIS OPEN FORUM: PENDING \*\*\*\*\*\*\*\*\*\*\*\*\*\*\*\*\*\*\*\*\*\*\*\*\*\*\*\*\*\*\*\*\*\*\*\*\*\*\*\*\*\*\*\*\*\*\*\*\*\*\*\*\*\*\*\*\*\*\*\*\*\*\*\*\*\*\*\*\*\*\*\*\*\*\*\*\*\* STATEMENT OF THE ISSUE: Based on the experiences of several EDA vendor and IC vendor implementations of AMI models and EDA software using AMI models it has become apparent that a number of changes to the document are required to correct the reference flow, clarify the specification and simplify both the development of AMI models and EDA software using AMI models. Existing known AMI models and .ami files will work with these changes. Section 6c and 10 are to be replaced with the following. Summary of significant changes Change Reference Flows Remove Branches Reserverd\_Parameters Model\_Specific Remove Reserved Parameters Tx\_Jitter Rx\_Clock\_PDF Add Reserved Parameters Init\_Returns\_Filter Remove Keywords Format Gaussian Table DjRj Dual-Dirac Add Keywords Array Labels Open Issues Usage and Type are optional for certain reserved parameters Is 5e9 and integer number?

wkatz Page 1 2/10/2010 \_ \_ \_ \_ \_ \_ \_ \_ \_ \_

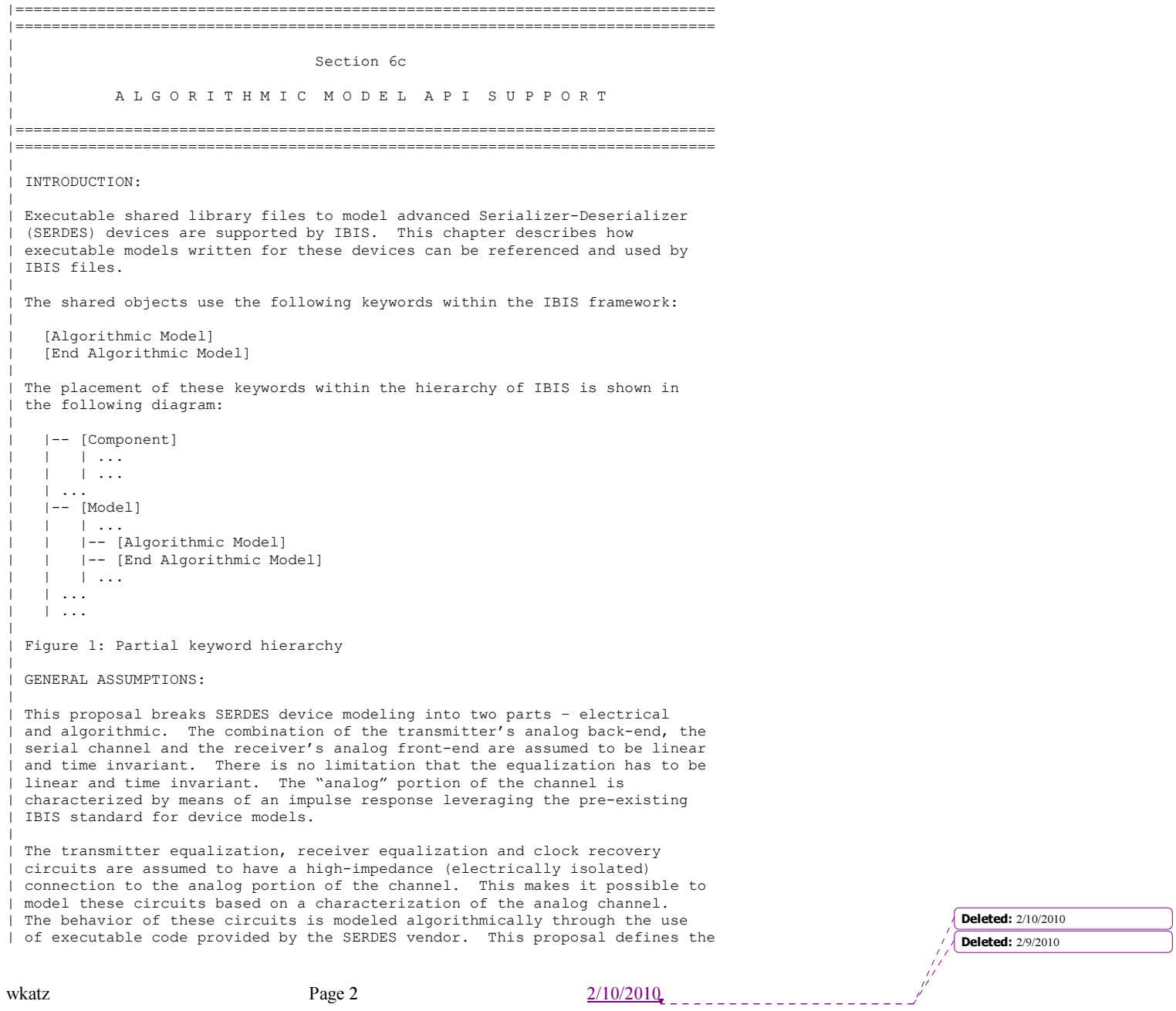

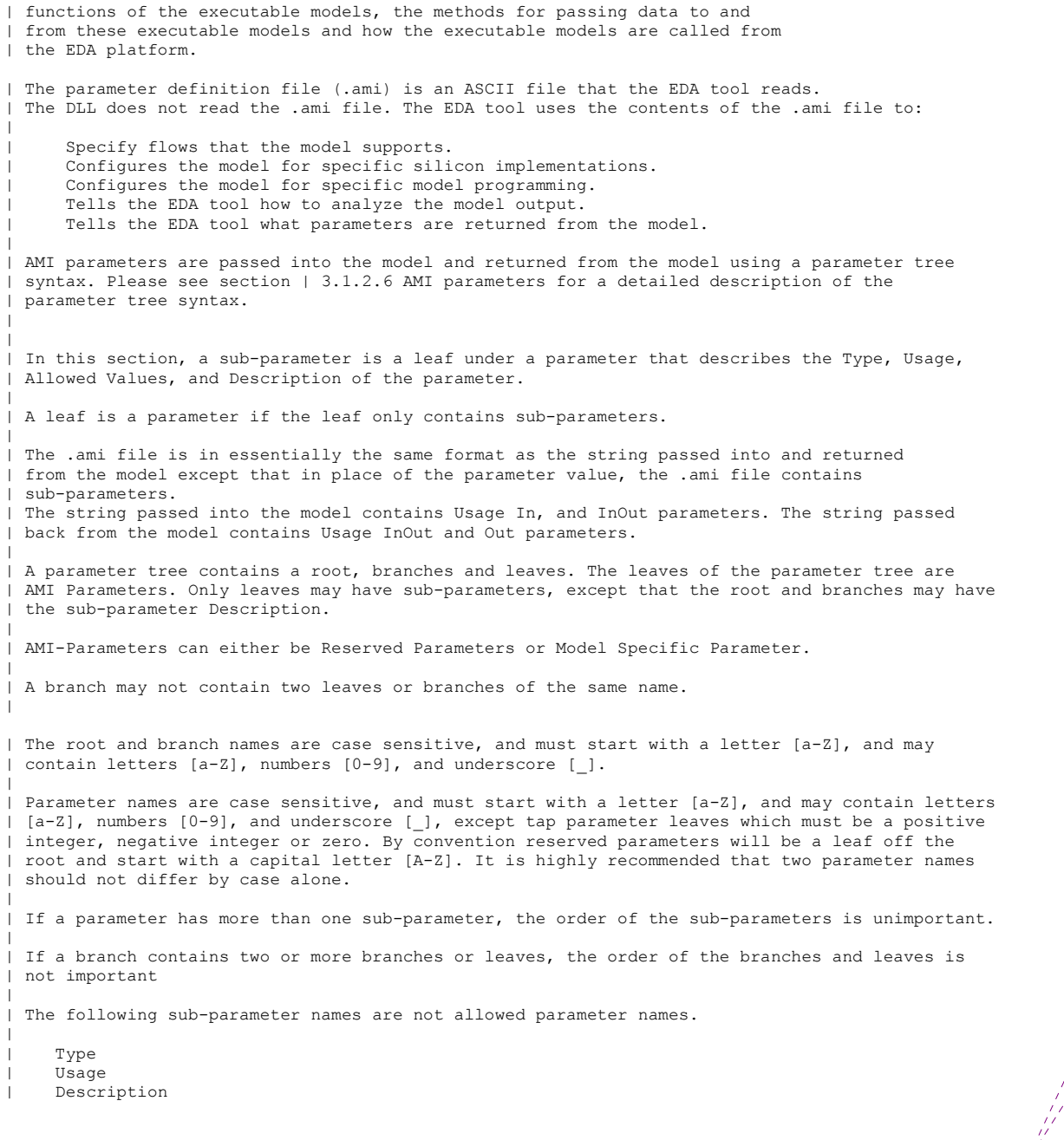

wkatz Page 3 2/10/2010  $\frac{2}{10.2010}$ 

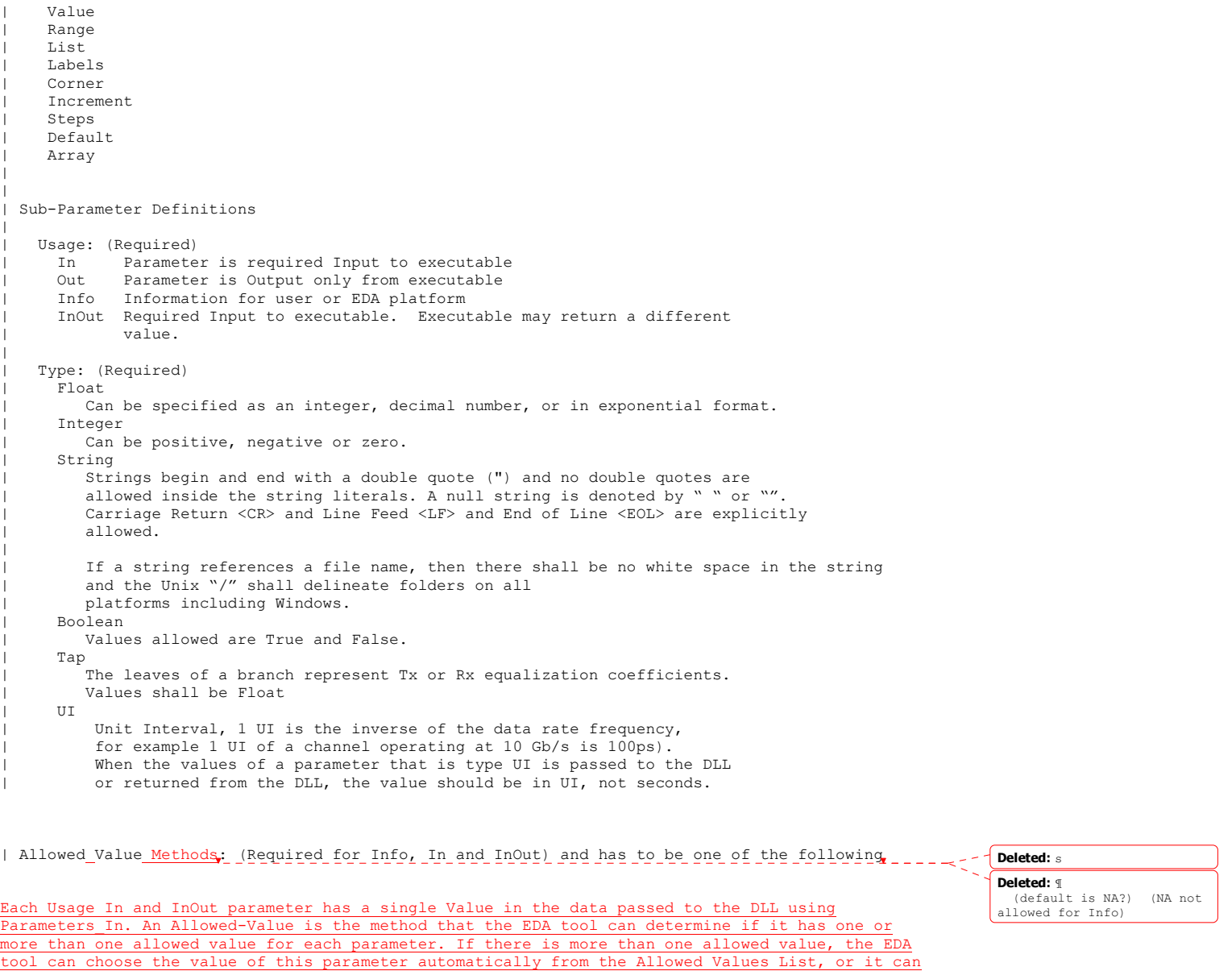

have the user select a value from the Allowed Values List. The EDA tool would generate an Allowed Values List of in accordance with the details for that Allowed Value Method. Similarly, the EDA tool can determine the Allowed Value List for each Usage Info parameter. If there are more than

wkatz Page 4  $\frac{2/10/2010}{\pi}$ 

one value in the Allowed Value List the EDA tool can select that value automatically from the Allowed Values List, or it can have the user select a value from the Allowed Values List. Usage Out parameters need no Value at all. I think it should be optional to supply an Allowed Value for Usage Out parameters, since the EDA tool has know way of knowing what the DLL will return.

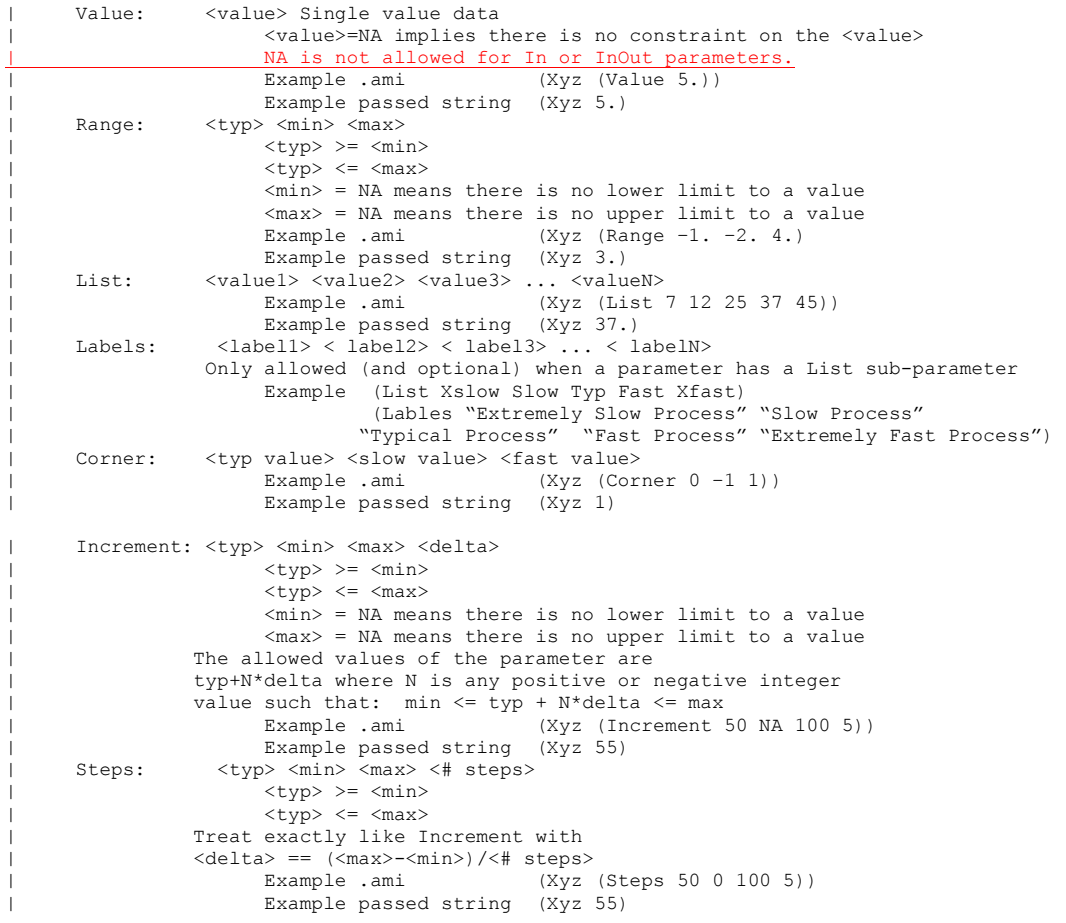

wkatz Page 5 2/10/2010

Default <value>: (Optional) Depending on the Type, <value> will provide a default value for the | parameter. For example, if the Type is Boolean, <value> could be True or False, if the Type is Integer, the <value> can be an integer value. Default is ignored if Allowed-Value is Corner. If Default is not specified, then the default value of a parameter shall depend on the Allowed-Value. If Default is specified then it must be a legal Allowed-Value.<br>Value: <value> <value><br><typ> Range:<br>List:  $\langle \text{value1} \rangle$ <br>NA Labels: Corner: <typ> | Increment: <typ> Steps: <typ> | | Description "<string>" : (Optional, Highly recommended for Model Specific) ASCII string following Description describes a reserved parameter, model specific parameter, a branch within the parameter tree or the Algorithmic model itself. It is used by the model make to convey information to the EDA platform and for the EDA platform to convey information to the end-user. The Description shall be a string defined between a pair of "'s. There shall be no limit on the length of a Description, or the number of lines in a Description. The location of Description will determine whether to description applies to a parameter, branch or model. | | Every (not Usage Out) parameter must have one, and only one of the following | "Allowed-Value" sub-parameters: | Value | Range | List | Corner | Increment | Steps | Note that in the context of Algorithmic Model for type 'Corner', < slow value> and <fast value> align implicitly to slow and fast corners, and | <slow value> does not have to be less than <fast value>. For type 'Range' and 'Increment', <min value>, <max value> does not imply slow and fast | corners. | | Notes: | 1. Throughout the section, text strings inside the symbols "<" and ">" | should be considered to be supplied or substituted by the model maker. | Text strings inside "<" and ">" are not reserved and can be replaced. | 2. Throughout the document, terms "long", "double" etc. are used to | indicate the data types in the C programming language as published in | ISO/IEC 9899-1999. | 3. Throughout the section, text strings inside the symbols "[(" and ")]" | indicate that the parameter definition is optional. | 4. Previous versions of the AMI spec used the two-word keyword sequence Format | along with the Allowed-Value keyword. These AMI files can be corrected for the Deleted: 2/10/2010 **Deleted: 2/9/2010** 

|

wkatz Page 6 2/10/2010

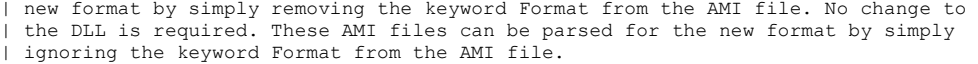

- | 5. Previous versions of the AMI spec required all parameter be either in a
- Reserved Parameter branch, or a Model Specific branch. These AMI files can be corrected for the new format by simply removing the Reserved Parameter branch and

Model Specific branch from the AMI file, thus moving all parameter definition to

the root branch of the parameter tree. No change to the DLL is required. These

AMI files can be parsed for the new format by simply moving all parameters in the

| the Reserved Parameter branch and Model Specific branch into the root branch of the

tree. |

## IBIS-AMI Conventions

**Tn** 

Parameters defined as Usage In are presented to the user in the EDA tool solution space if the user can control them, then formatted and presented to the algorithmic model as part of the AMI\_Init call. The EDA tool does NOT perform any special processing on parameters defined as Usage In. A parameter defined as Usage In cannot affect the results of Network Characterization, but may affect the results of both Statistical and Time Domain simulation by changing the model's output.

 $TnO<sub>II</sub>$ 

Parameters defined as Usage InOut are presented to the user in the EDA solution space if the user can control them, then formatted and presented to the algorithmic model as part of the AMI\_Init call. The model may also report values for this parameter via the AMI Parameters. Out interface. The EDA tool may simply report the data output by the model or may use it to perform additional processing, based on the specific parameter in question. A parameter defined as Usage InOut cannot affect the results of Network Characterization, but may affect the results of both Statistical and Time Domain simulation, either by changing the model's output or by affecting additional processing.

 $Q_{11}$ +

The algorithmic model may report values for parameters defined as Usage Out via the AMI Parameters Out interface. Parameters defined as Usage Out are not presented to algorithmic models via the AMI Init call. If an Out parameter is included in a Parameter In string, either in error or due to noncompliance, the DLL is expected to ignore it. The EDA tool may simply report the data output by the model or may use it to perform additional processing, based on the specific parameter in question. A parameter defined as Usage Out cannot affect the results of Network Characterization, but may affect the results of both Statistical and Time Domain simulation by affecting additional processing.

Info

Parameters defined as Usage Info are presented to the user in the EDA solution space if the user can control them and are used only by the simulator. These parameters may control the analysis flow, supply additional data that gets factored into the analysis or control other aspects of the analysis. Parameters defined as Usage Info are not presented to algorithmic models via the AMI Init call. If an Out parameter is included in a Parameter\_In string, either in error or due to noncompliance, the DLL is expected to ignore it. A parameter defined as Usage Info can affect the results of Network Characterization, Statistical and Time Domain simulation.

> Deleted: 2/10/2010 **Deleted:** 2/9/2010

wkatz Page 7 2/10/2010

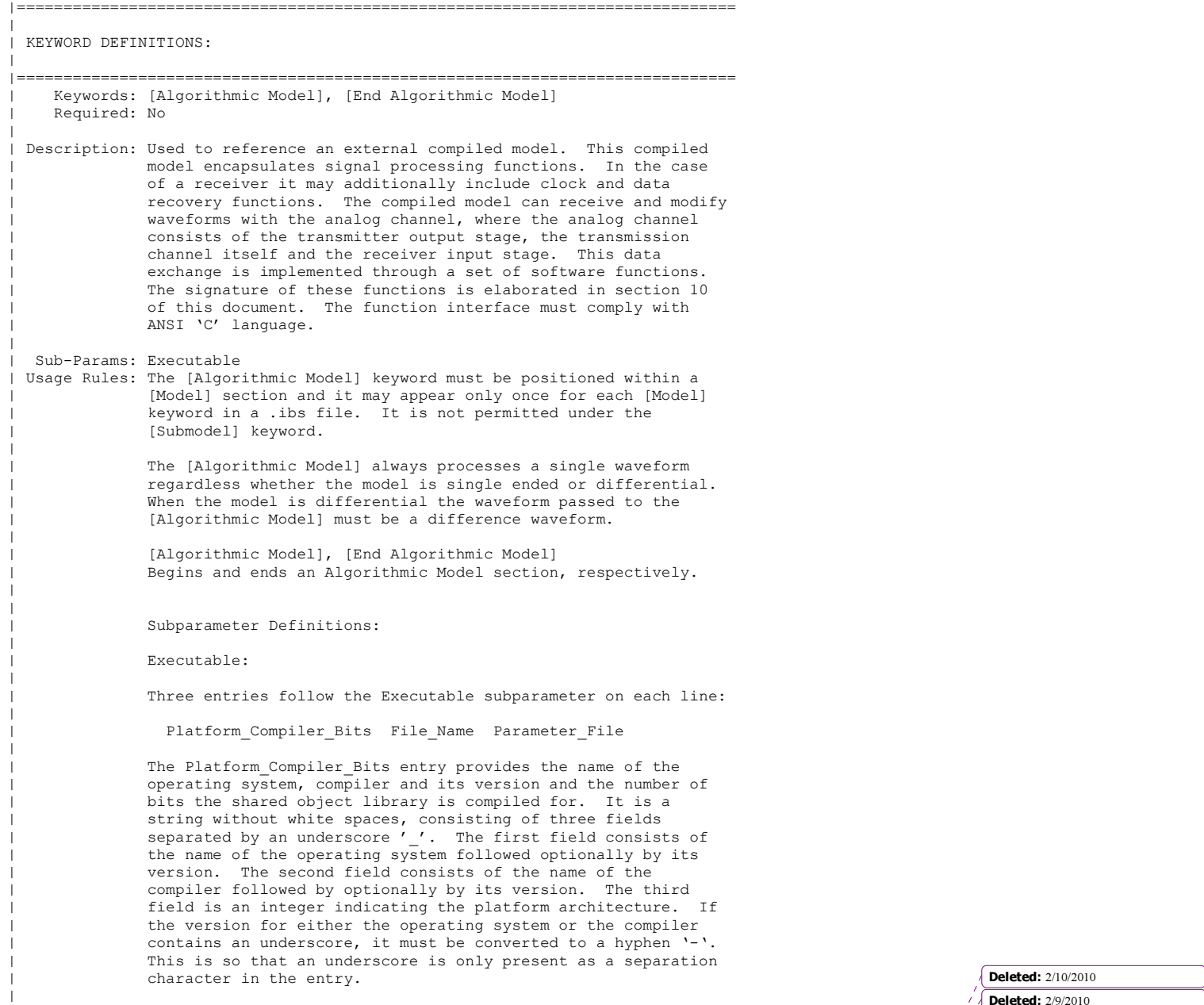

wkatz Page 8 2/10/2010

Deleted: 2/9/2010

The architecture entry can be either "32" or "64". Examples of Platform Compiler Bits:

| Linux\_gcc3.2.3\_32  $Solaris5.10$   $gcc4.1.1$  64 | Solaris\_cc5.7\_32 | Windows\_VisualStudio7.1.3088\_32 | HP-UX\_accA.03.52\_32

The EDA tool will check for the compiler information and verify if the shared object library is compatible with the operating system and platform.

Multiple occurrences, without duplication, of Executable are permitted to allow for providing shared object libraries for as many combinations of operating system platforms and compilers for the same algorithmic model.

The File Name provides the name of the shared library file. The shared object library should be in the same directory as the IBIS (.ibs) file.

The Parameter\_File entry provides the name of the parameter file with an extension of .ami. This must be an external file and should reside in the same directory as the .ibs file and the shared object library file. It will consist of reserved and model specific (user defined) parameters for use by the EDA tool and for passing parameter values to the model. If there are multiple Executable lines in a [Algorithmic Model] they all must have the same Parameter File name.

The model parameter file must be organized in the parameter tree format as discussed in section 3.1.2.6 of "NOTES ON ALGORITHMIC MODELING INTERFACE AND PROGRAMMING GUIDE", Section 10 of this document.

The Model Parameter File must be organized in the following | way:

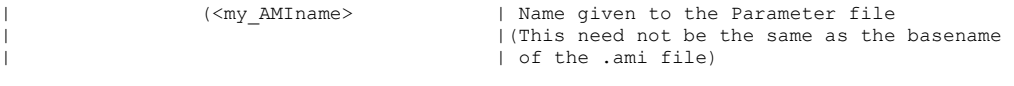

| (Parameter Text)) | ...

> | (Description "<string>" ) | description of the model | (optional) |<br>| End my AMI | End my\_AMIname parameter file

Reserved Parameters:

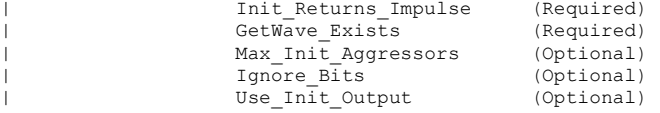

**Deleted:** 2/10/2010 **Deleted: 2/9/2010** 

|

|

|

|

|

|

|

|

|

|

wkatz Page 9 2/10/2010

Init Returns Filter (Optional)

Tx\_DCD (Tx only, Optional) Rx\_Receiver Sensitivity (Rx only, Optional)

All reserved parameters must contain sub-parameters Usage, Type, and one of the Allowed-Values sub-parameters. Description is optional. Usage and Type may be options for certain reserved parameters.

Init Returns Impulse:

Init Returns Impulse is of usage Info and type Boolean. It tells the EDA platform whether the AMI\_Init function returns a modified impulse response. Allowed-Values must be Value. When this value is set to True, the model returns either the impulse response of the filter, or the impulse response of the channel including the equalization of the filter depending on the value of Init Returns Filter. | If GetWave\_Exists is False, AMI\_Init always returns a modified impulse response. If GetWave\_Exists is True, the model writer may set | Init\_Returns\_Impulse to False, and not return an impulse response. It is highly recommended that Tx models that have GetWave Exists set to True also have Init\_Returns\_Impulse set to True and return a best estimate modified impulse response in order to maximize the effectiveness of Rx Ami Init function that do internal optimization based on the channel and Tx equalization.

Usage and Type are optional for Init\_Returns\_Impulse.

Example of Init\_Returns\_Impulse declaration is: | (Init\_Returns\_Impulse (Usage Info)(Type Boolean) (Value True))

| GetWave\_Exists:

GetWave\_Exists is of usage Info and type Boolean. It tells the EDA platform whether the "AMI GetWave" function is implemented in this model. Allowed-Value must be Value. Note that if Init Returns Impulse is set to "False", then Getwave\_Exists MUST be set to "True". | Usage and Type are optional for GetWave\_Exists. | Examples of GetWave\_Exists declaration are: | (GetWave\_Exists (Usage Info)(Type Boolean) (Value True)) | (GetWave\_Exists (Value True))

Use Init Output:

| Use\_Init\_Output is of usage Info and type Boolean. It tells the EDA platform if it needs to combine the output of AMI Init with the waveform. If the model AMI GetWave is False  $the$  value of Use Init Ouput parameter must be True. If Use Init Output=True in a Tx model with an AMI GetWave, then the | output of the Tx AMI\_GetWave needs to be convolved with the output of Tx AMI\_Init, instead of convolved with the impulse response of the channel alone. If Use Init Output=True in a Tx model without an AMI GetWave, then the output of the Tx stimulus waveform must be convolved with an impulse response that contains both the channel and the output of AMI INIT. AMI GetWave needs to be convolved with the output of Tx AMI\_Init, instead of convolved with the impulse response of the channel

Deleted: 2/10/2010 **Deleted: 2/9/2010** 

| |

|

|

|

|

|

|

|

wkatz Page 10  $\frac{2/10/2010}{2}$ 

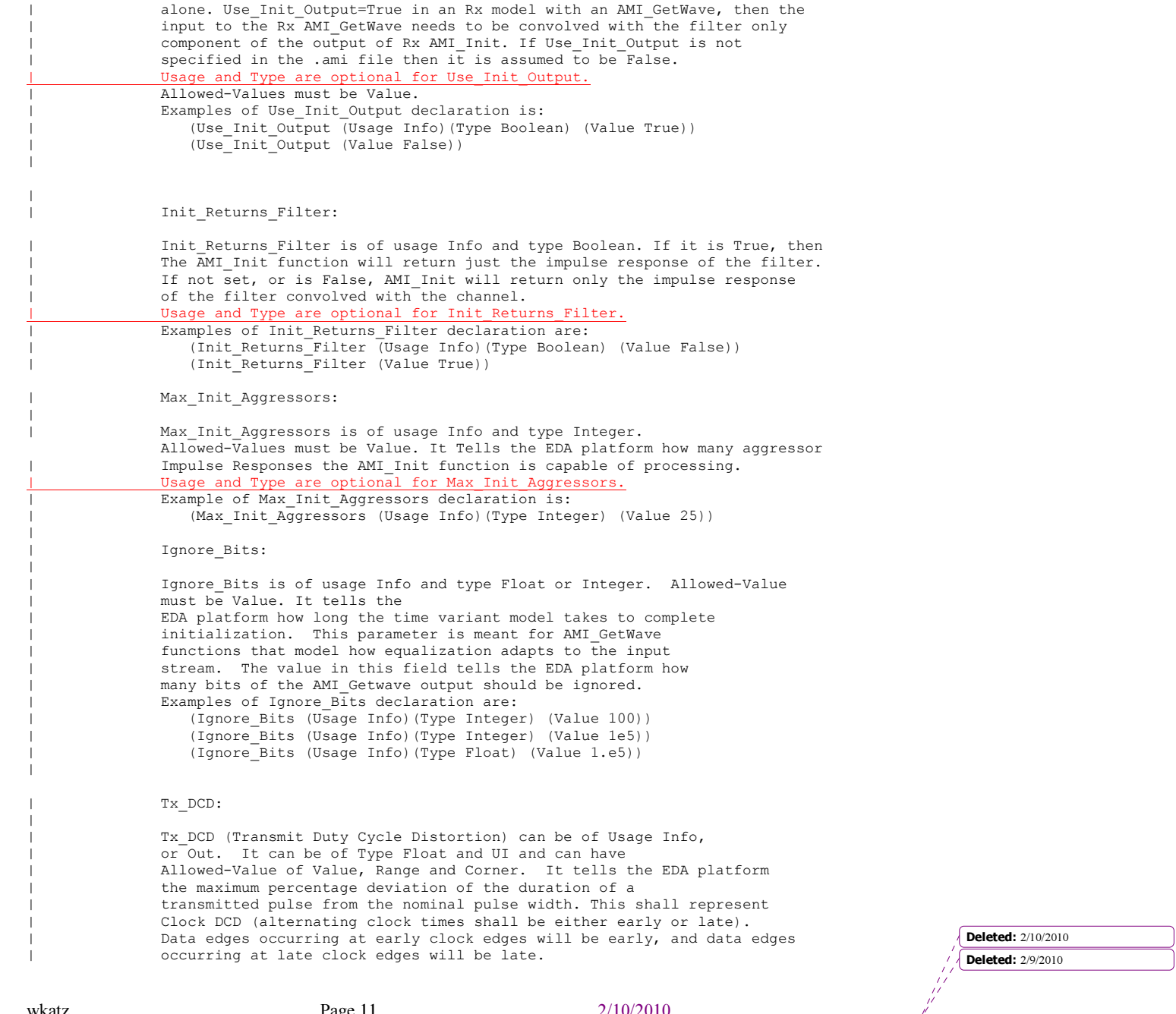

| |

|

|

|

|

|

wkatz Page 11  $\frac{2/10/2010}{2}$ 

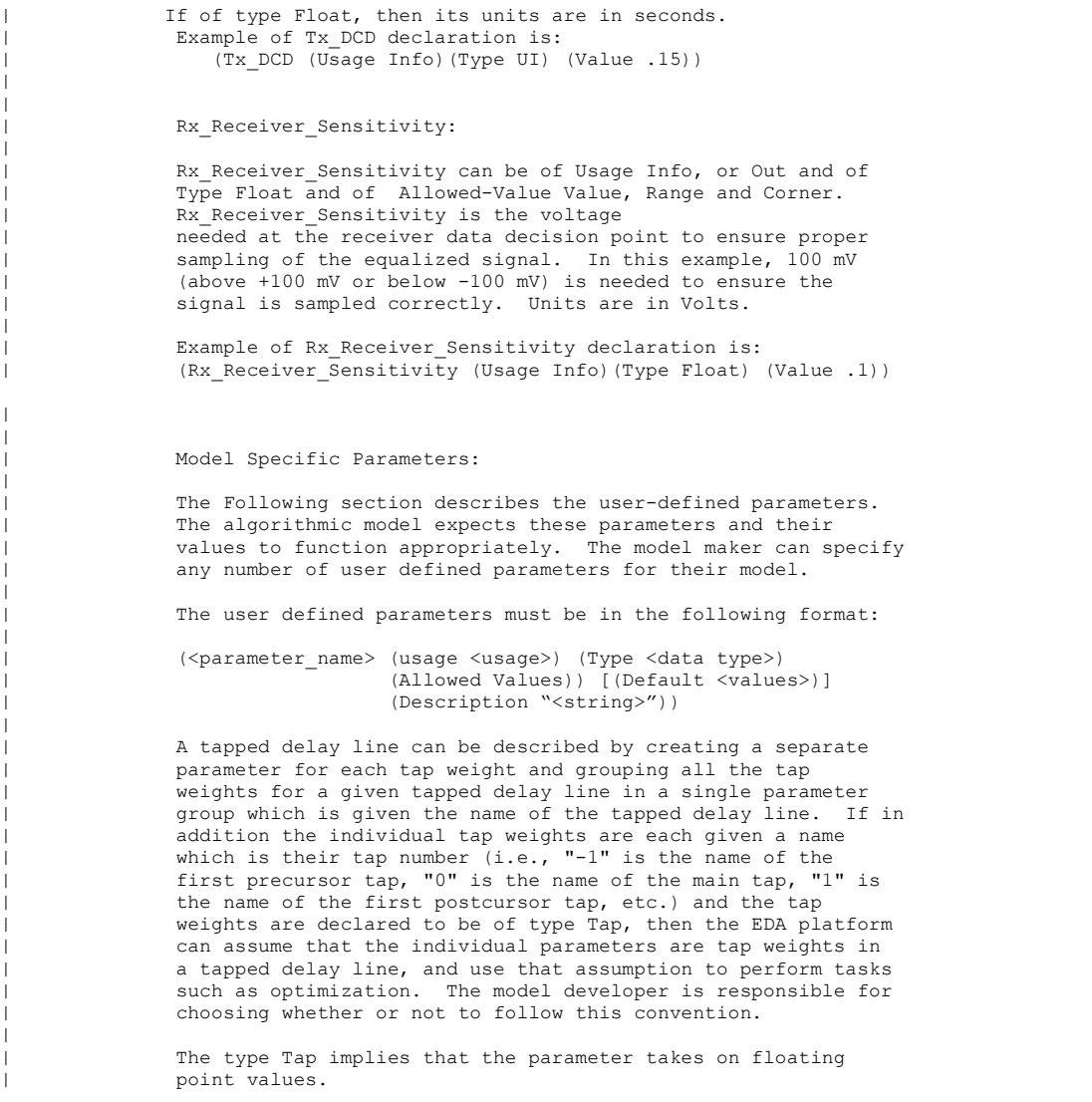

| | Array If a branch has multiple leaves, and one of the leafs is Array, and the value of | Array is True, then the parameter tree that is passed into the model, and returned | from the model will use the branch as the parameter name, and the values of all of the leaves | of the branch that are Usage In or InOut\_(except the Array leafwill be passed as a white space | delimited string (not surrounded by "'s). The order of the values of the leaves shall

**Deleted:** 2/10/2010 Deleted: 2/9/2010

| |

|

|

| |

|

|

|

|

|

wkatz Page 12  $\frac{2/10/2010}{2}$ 

```
| be in the order of increasing tap number or if they are not Type Tap, in the order that they
   appear as leaves in the branch. The parameter Array must be Usage Info, and Type Boolean.
  Usage and Type are optional for leaves with the name Array.
| 
                              |============================================================================= 
| Example of Parameter File 
       |============================================================================= 
(mySampleAMI | Root Name of the Parameter Tree (Description "Sample AMI File") 
     (Ignore_Bits (Usage Info) (Type Integer) (Value 21)) 
     (Max_Init_Aggressors (Usage Info) (Type Integer)(Value 25)) 
     (Init_Returns_Impulse (Usage Info) (Type Boolean)( Value True)) 
     (GetWave_Exists (Usage Info) (Type Boolean) (Value True)) 
     (txtaps 
 (-2 (Usage InOut)(Type Tap) (Range 0.1 -0.1 0.2) 
 (Description "Second Precursor Tap")) 
      (-1) (Usage InOut) (Type Tap) (Range -0.2 -0.4 0.4)
      (Description "First Precursor Tap"))<br>(0 (Usage InOut) (Type Tap) (Range 1.4 -
           (0 (Usage InOut)(Type Tap) (Range 1.4 -1 2) 
            (Description "Main Tap")) 
       (1 (Usage InOut)(Type Tap) (Range 0.2 -0.4 0.4) 
      (Description "First Post cursor Tap"))<br>(2) (Usage InOut) (Type Tap) (Range -0.1 -0
          (Usage InOut)(Type Tap) (Range -0.1 -0.1 0.2)
           (Description "Second Post cursor Tap")) 
                                          ) | End txtaps
     (framis (Value NA) (Usage Out) (Type String) (Description "state of Tx framis")) 
     (strength (Range 6 0 7) (Usage In) (Type Integer) (Description "IC Strength Register")) 
                                          ) | End SampleAMI 
| 
 The EDA tool would pass the following string to the Model in the string pointed to by
| *AMI parameters in for the default value of each In and InOut parameter.
| 
    (mySampleAMI (txtaps (-2.05) (-1 -.1) (0.7) (1.1) (2 -.05)) (strength 6))| 
| 
 The Model would pass the following string back to the EDA tool in the string pointed to by
*AMI parameters out for the value of each Out and InOut parameter.
| 
    (mvSampleAMI (txtaps (-2.06) (-1 -.05) (0.8) (1.05) (2 -.04)) (framis "Overloaded''))| 
| 
| Array Example: 
| 
 The same as the previous example, but the txtaps branch is:
| 
     (txtaps 
       (-2 (Usage InOut)(Type Tap) (Range 0.1 -0.1 0.2) 
           (Description "Second Precursor Tap")) 
      (-1) (Usage InOut) (Type Tap) (Range -0.2 -0.4 0.4)
            (Description "First Precursor Tap")) 
       (0 (Usage InOut)(Type Tap) (Range 1.4 -1 2) 
                                                                                                                  Deleted: 2/10/2010
                                                                                                                  Deleted: 2/9/2010
```
wkatz Page 13 2/10/2010

```
 (Description "Main Tap")) 
       (1 (Usage InOut)(Type Tap) (Range 0.2 -0.4 0.4) 
      (Description "First Post cursor Tap"))<br>(2 (Usage InOut) (Type Tap) (Range -0.1 -0
          (Usage InOut)(Type Tap) (Range -0.1 -0.1 0.2)
           (Description "Second Post cursor Tap")) 
     (Array (Usage Info)(Type Boolean) (Value True)) 
                                            ) | End txtaps
| 
| 
 The EDA tool would pass the following string to the Model in the string pointed to by
  *AMI parameters in for the default value of each In and InOut parameter.
| 
     (mySampleAMI (txtaps .05 -.1 .7 .1 -.05) (strength 6)) 
| 
| 
 The Model would pass the following string back to the EDA tool in the string pointed to by
 *AMI_parameters_out for the value of each Out and InOut parameter.
| 
     (mySampleAMI (txtaps .06 -.05 .8 .05 -.04) (framis "Overloaded")) 
| 
|============================================================================= 
| Example of RX model in [Algorithmic Model] 
|============================================================================= 
[Algorithmic Model]
| 
Executable Windows_VisualStudio_32 example_rx.dll example_rx_params.ami 
| 
[End Algorithmic Model] 
| 
                                                           |============================================================================= 
| Example of TX model in [Algorithmic Model]: 
|============================================================================= 
[Algorithmic Model] 
| 
Executable Windows_VisualStudio_32 tx_getwave.dll tx_getwave_params.ami 
Executable Solaris cc 32 libtx \frac{1}{9}etwave.so tx getwave params.ami
| 
[End Algorithmic Model 
|
```
|=============================================================================

wkatz Page 14 2/10/2010

|============================================================================= |============================================================================= | Section 10 | | N O T E S O N | A L G O R I T H M I C M O D E L I N G I N T E R F A C E | A N D P R O G R A M M I N G G U I D E | |============================================================================= |============================================================================= | | INTRODUCTION: | | This section is organized as an interface and programming guide for | writing the executable code to be interfaced by the [Algorithmic Model] | keyword described in Section 6c. Section 10 is structured as a reference | document for the software engineer. | | TABLE OF CONTENTS | | 1 OVERVIEW | 2 APPLICATION SCENARIOS | 2.1 Linear, Time-invariant equalization Model | 2.2 Nonlinear, and / or Time-variant equalization Model 2.3 Reference system analysis flow | | 3 FUNCTION SIGNATURES | 3.1 AMI\_Init | 3.1.1 Declaration | 3.1.2 Arguments | 3.1.1 impulse\_matrix  $3.1.2$  row size | 3.1.3 aggressors | 3.1.4 sample\_interval | 3.1.5 bit\_time | 3.1.6 AMI\_parameters (\_in and \_out) 3.1.7 AMI<sup>memory</sup> handle | 3.1.8 msg | 3.1.3 Return Value | 3.2 AMI\_GetWave | 3.2.1 Declaration | 3.2.2 Arguments | 3.2.10 wave | 3.2.11 wave\_size  $3.2.12$  clock times | 3.2.13 AMI\_memory | 3.2.3 Return Value | 3.3 AMI\_Close | 3.3.1 Declaration | 3.3.2 Arguments | 3.3.3 Return Value | 3.3.13 AMI\_memory |

**Deleted:** 2/10/2010 **Deleted:** 2/9/2010

wkatz Page 15  $\frac{2/10/2010}{\text{e} - \text{e} - \text{e} - \text{e} - \text{e} - \text{e}}$ 

## | 4 CODE SEGMENT EXAMPLES

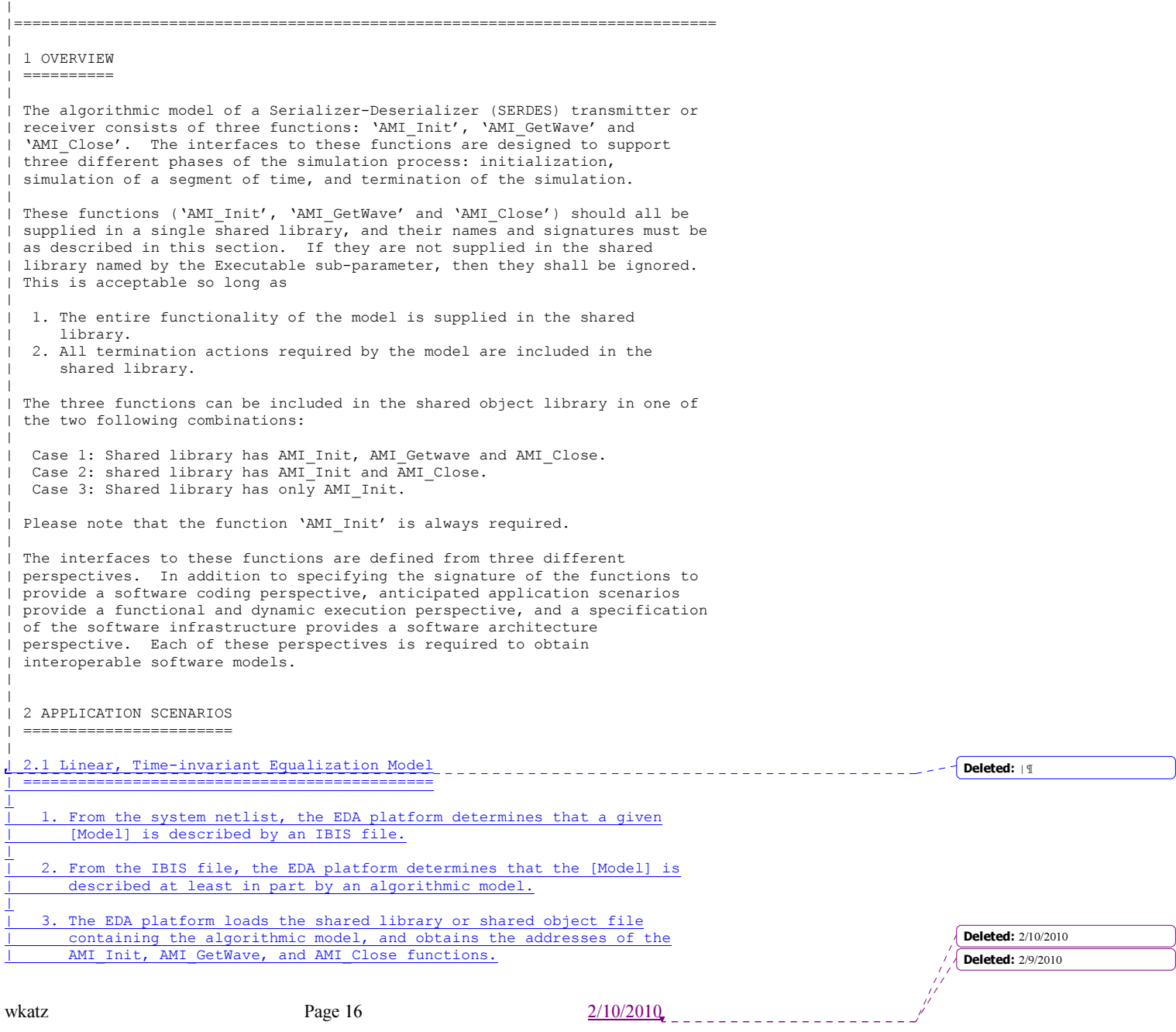

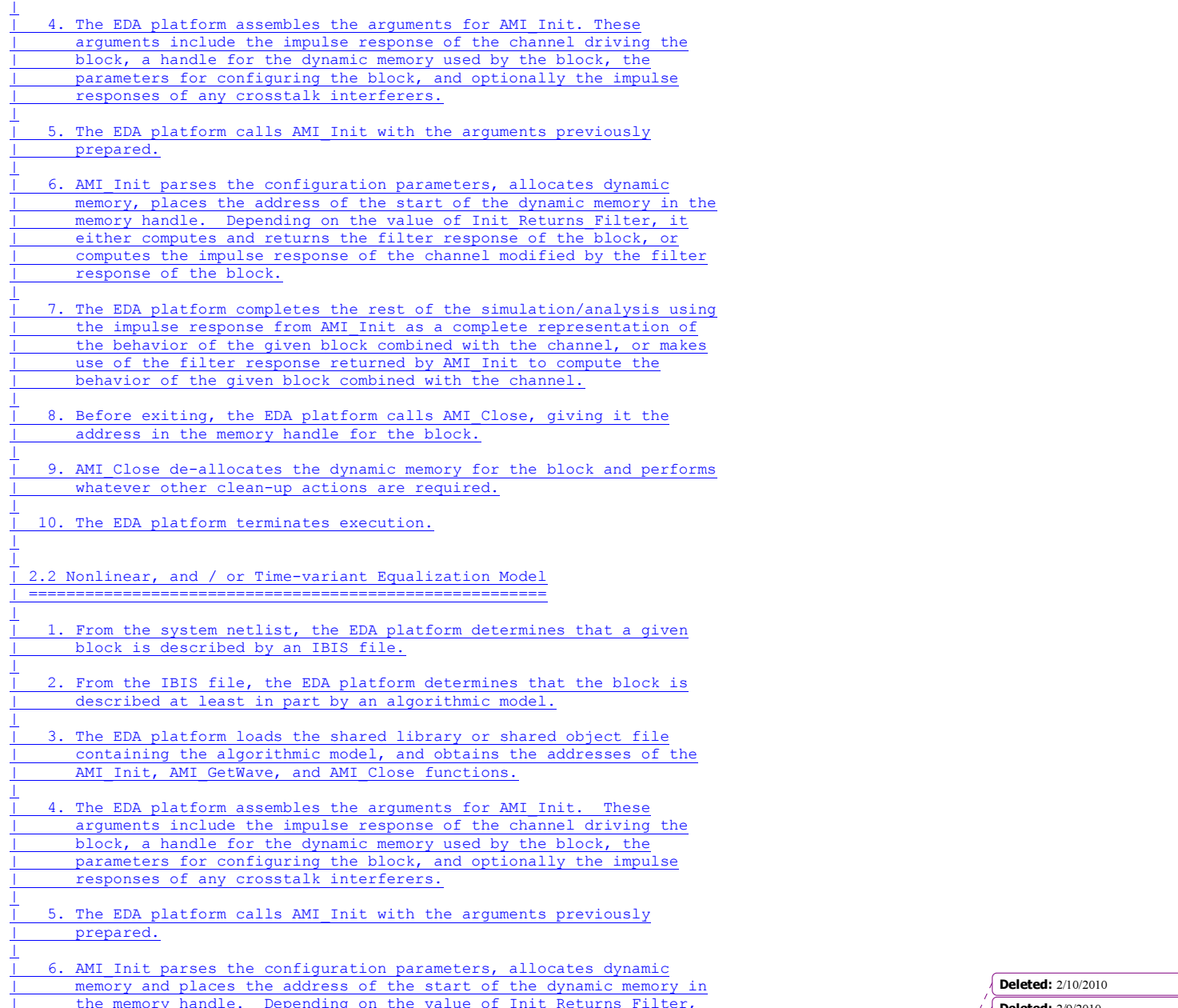

wkatz Page 17 2/10/2010

. . . . . .

**Deleted:** 2/9/2010

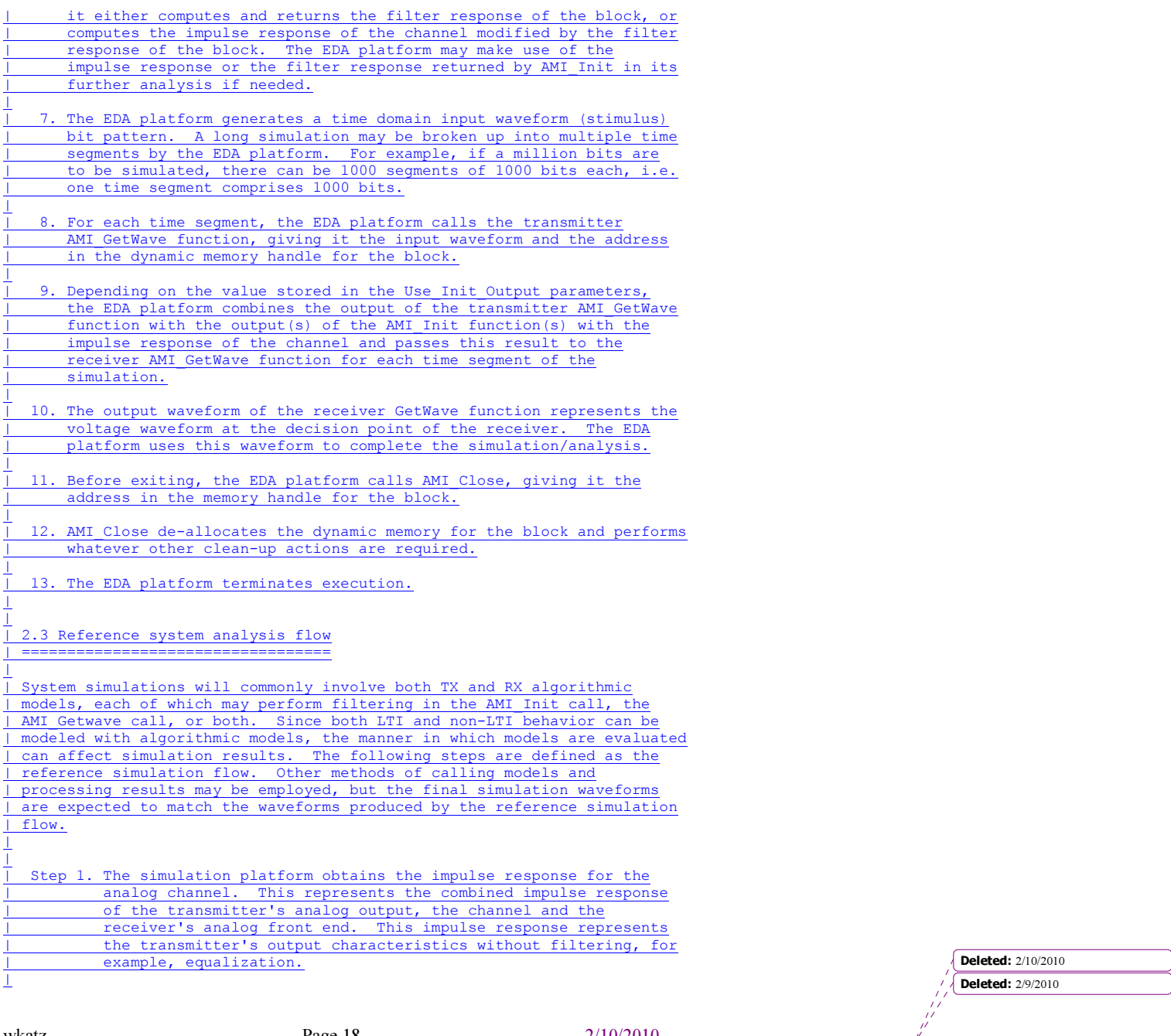

wkatz Page 18 2/10/2010

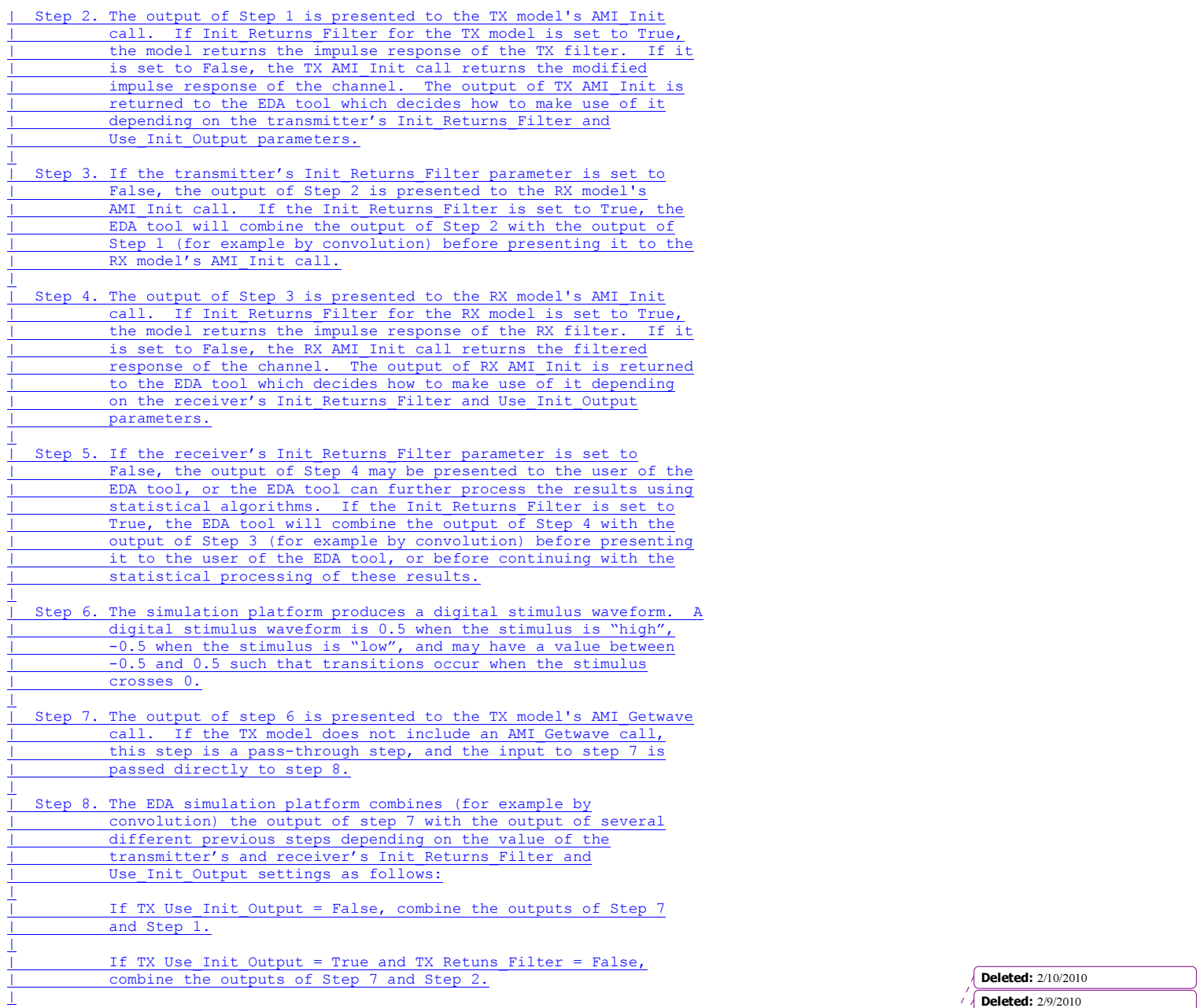

wkatz Page 19  $\frac{2/10/2010}{2}$ 

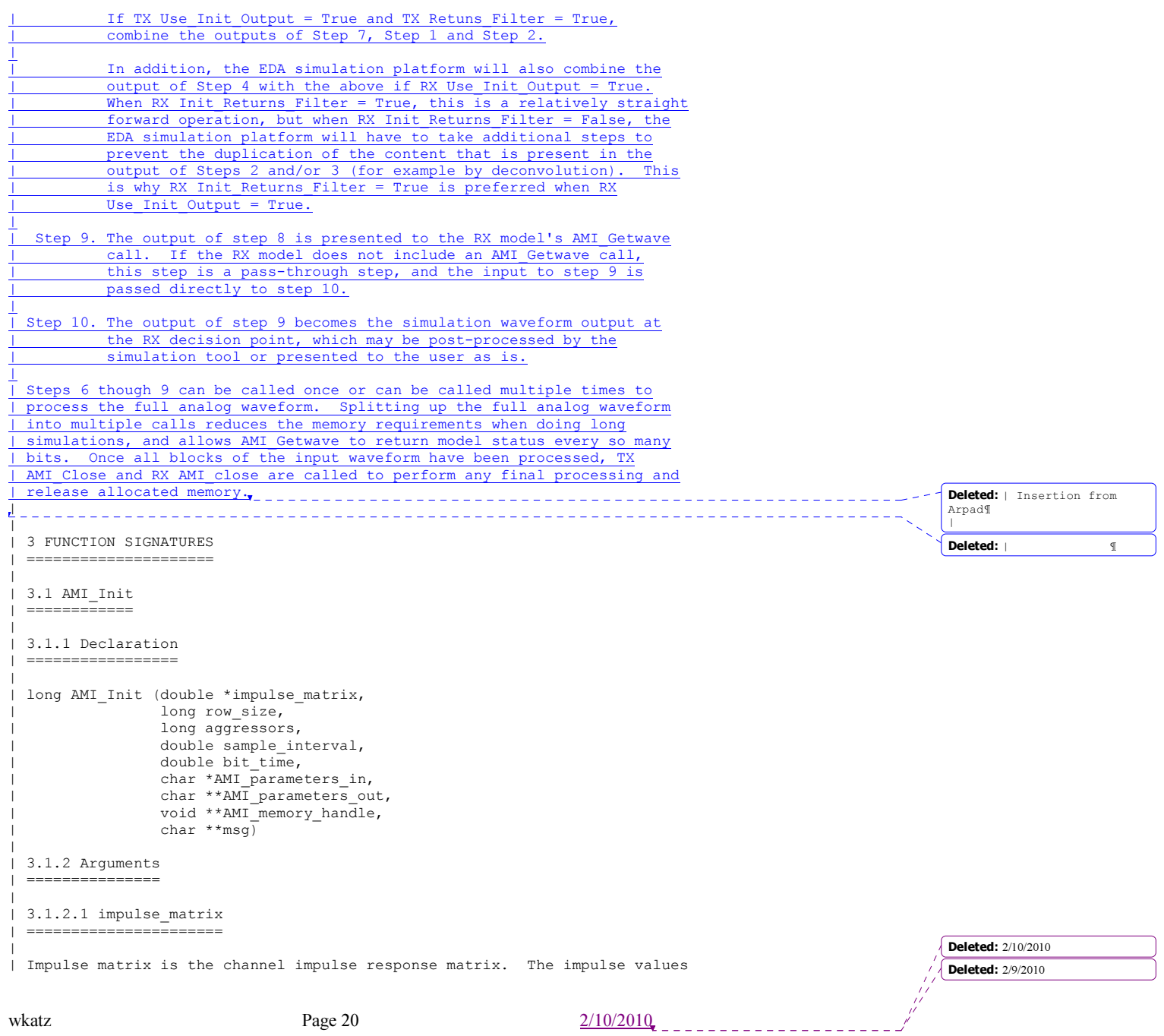

```
| are in Volts and are uniformly spaced in time. The sample spacing is given
| by the parameter 'sample interval'.
| 
| The 'impulse_matrix' is stored in a single dimensional array of floating 
| point numbers which is formed by concatenating the columns of the impulse 
| response matrix, starting with the first column and ending with the last
| column. The matrix elements can be retrieved /identified using 
| 
   impulse matrix[idx] = element (row, col)idx = col * number_of_rows + rowrow - row index, ranges from 0 to row size-1
   col - column index, ranges from 0 to a \overline{g}gressors| 
| The first column of the impulse matrix is the impulse response for the 
| primary channel. The rest are the impulse responses from aggressor drivers 
 to the victim receiver.
| 
| The impulse response of a short lossless channel is a rectangle with a 
| width equal to sample_interval (in other words, one discrete sample) and 
| a height of 1/sample_interval (to get the unit area). 
| The impulse response of a short lossless channel would be element[0,0]= 
 1/\text{sample interval}, element[n,0] = 0 for all n != 0. If the channel was lossless
 but had a length of 30.3 sample intervals, then element[30,0]=.667/sample interval,
| element[31,0]=.333/sample interval, element[n] = 0 for all n != 30 and 31.
| 
| The AMI_Init function may return a modified impulse response by modifying 
| the first column of impulse_matrix. If the impulse response is modified, 
 the new impulse response is expected to represent the concatenation of the
 model block with the blocks represented by the input impulse response
 if Init Returns Filter is False, or is not specified. If Init Returns Filter is True
| the AMI_Init function will return an impulse response of the model block only. 
| 
| The aggressor columns of the matrix should not be modified.
| 
 | 3.1.2.2 row_size 
 | ================ 
| 
 The number of rows in the impulse matrix.
| 
 | 3.1.2.3 aggressors 
 | ================== 
| 
| The number of aggressors in the impulse matrix. 
| 
| 3.1.2.4 sample_interval: 
| ======================== 
| 
 This is the sampling interval of the impulse matrix. Sample interval is
 usually a fraction of the highest data rate (lowest bit time) of the
| device. Example: 
| 
   \texttt{Sample}\_interval = (\texttt{lowest\_bit\_time}/64) \sqrt{\text{Deleted: } 2/10/2010}
```
wkatz Page 21 2/10/2010

**Deleted: 2/9/2010** 

| 3.1.2.5 bit\_time | ================

|

|

| The bit time or unit interval (UI) of the current data, e.g., 100 ps, 200 | ps etc. The shared library may use this information along with the impulse | matrix to initialize the filter coefficients. |

wkatz Page 22 2/10/2010  $- - - - - - -$ 

```
| 3.1.2.6 AMI_parameters (_in and _out) 
| ===================================== 
| 
| Memory for AMI_parameters_in is allocated and de-allocated by the EDA platform. The 
| memory pointed to by AMI_parameters_out is allocated and de-allocated by the model. 
| This is a pointer to a string. All the input from the IBIS AMI parameter 
| file are passed using a string that been formatted as a parameter tree. 
| 
| Examples of the tree parameter passing is: 
| 
    | (dll 
      (t \times| (taps 4) 
        | (spacing sync) 
      \left( \right)| ) 
| 
| and 
| 
    | (root 
      | (branch1 
        | (leaf1 value1) 
         | (leaf2 value2) 
        | (branch2 
           | (leaf3 value3) 
          | (leaf4 value4) 
| )
         | (leaf5 value5 value6 value7) 
      | ) 
| ) 
See the following for a comprehensive definition of Tree Structure
```
http://en.wikipedia.org/wiki/Tree\_structure

Some more on "Leaf"

http://en.wikipedia.org/wiki/Leaf\_object

| Tree structure Definitions A leaf node of a tree structure has zero child nodes A non-leaf node is called a branch node The root node has no parent Leaf nodes are AMI Parameters | | Note that the only way a parameter can pass more than one value is if the | parameter is a branch with the sub-parameter Array True. | | The syntax for this string is: | | 1. Neither names nor individual values can contain white space characters. White space (blank, tab, carriage return, and line feed) is allowed between a pair of

- double quotes delimiting a string.
- | 2. Parameter name/value pairs are always enclosed in parentheses, with the value separated from the name by white space.

Deleted: 2/10/2010 **Deleted:** 2/9/2010

wkatz Page 23 2/10/2010

```
| 3. A parameter value in a name/value pair can be either a single value or a 
    list of values separated by whitespace.
 | 4. Parameter name/value pairs can be grouped together into parameter groups 
    by starting with an open parenthesis followed by the group name followed
    by the concatenation of one or more name/value pairs followed by a close
    parenthesis.
 | 5. Parameter name/values pairs and parameter groups can be freely 
    intermixed inside a parameter group.
 6. The top level parameter string must be a parameter group.
 7. White space is ignored, except as a delimiter between the parameter name
    and value.
 | 8. Parameter values can be expressed either as a string literal, Boolean, integer 
    number (e.g. 50 (50e9?)) or floating point number in the standard ANSI 'C' notation
     | (e.g., 2.0e-9). String literal values are delimited using a double 
     quote (") and no double quotes are allowed inside the string literals.
    White space (blank, tab, carriage return, and line feed) is allowed between a pair of
    double quotes delimiting a string.
 | 9. A parameter can be assigned an array of values by enclosing the 
    parameter name and the array of values inside a single set of
     parentheses, with the parameter name and the individual values all
    separated by white space.
| 
 The modified BNF specification for the syntax is:
| 
     | <tree>: 
        <hranch>| 
      | <branch>: 
        | ( <branch name> <leaf list> ) 
| 
     | <leaf list>: 
        <hranch><leaf>
        <leaf list> <br/> <br/> <br/>h>
        | <leaf list> <leaf> 
| 
     <leaf>:
        | ( <parameter name> whitespace <value list> ) 
| 
      | <value list>: 
        | <value> 
        | <value list> whitespace <value> 
      | <value>: 
        | <string literals> 
       | <decimal number> 
       | <decimal number>e<exponent> 
        | <decimal number>E<exponent> 
|
```
wkatz Page 24 2/10/2010

```
| 3.1.2.7 AMI_memory_handle 
| ========================= 
| 
| Used to point to local storage for the algorithmic block being modeled and 
| shall be passed back during the AMI_GetWave calls. e.g. a code snippet may 
| look like the following: 
| 
| my_space = allocate_space( sizeof_space ); 
| status = store_all_kinds_of_things( my_space );
    *sedes memory \bar{h}andle = \bar{m} space;
| 
| The memory pointed to by AMI_handle is allocated and de-allocated by the 
| model. 
| 
 | 3.1.2.8 msg (optional) 
| ====================== 
| 
| Provides descriptive, textual message from the algorithmic model to the EDA 
| platform. It must provide a character string message that can be used by 
| EDA platform to update log file or display in user interface. 
| 
| 3.1.3 Return Value 
| ================== 
| 
 | 1 for success 
| 0 for failure 
| 
| 3.2 AMI_GetWave 
| =============== 
| 
| 3.2.1 Declaration 
     | ================= 
| 
| long AMI_GetWave (double *wave,
                    long wave size,
                    double *clock times,
                    char **AMI_parameters_out,
                    void *AMI_memory);
| 
 | 3.2.2 Arguments 
| =============== 
| 
 | 3.2.2.1 wave 
| ============ 
| 
| An array of a time domain waveform, sampled uniformly at an interval 
| specified by the 'sample interval' specified during the init call. The
\frac{1}{1} wave is both input and output. The EDA platform provides the wave.
| The algorithmic model is expected to modify the waveform in place by 
 applying a filtering behavior, for example, an equalization function,
| being modeled in the AMI_Getwave call.
| 
| Depending on the EDA platform and the analysis/simulation method chosen, 
| the input waveform could include many components. For example, the input 
                                                                                                             Deleted: 2/10/2010
| waveform could include: 
| 
                                                                                                             Deleted: 2/9/2010
wkatz Page 25 2/10/2010
                                                                                   <u>. . . . . . . . . .</u>
```
| - The waveform for the primary channel only. | - The waveform for the primary channel plus crosstalk and amplitude noise. | - The output of a time domain circuit simulator such as SPICE. | | It is assumed that the electrical interface to either the driver or the | receiver is differential. Therefore, the sample values are assumed to be | differential voltages centered nominally around zero volts. The algorithmic model's logic threshold may be non-zero, for example to model | the differential offset of a receiver; however that offset will usually be | small compared to the input or output differential voltage. | | The output waveform is expected to be the waveform at the decision point of | the receiver (that is, the point in the receiver where the choice is made | as to whether the data bit is a "1" or a "0"). It is understood that for some receiver architectures, there is no one circuit node which is the decision point for the receiver. In such a case, the output waveform is expected to be the equivalent waveform that would exist at such a node | were it to exist. | | 3.2.2.2 wave\_size | ================= | | Number of samples in the waveform array. | | 3.2.2.3 clock\_times | =================== | | Array to return clock times. The clock times are referenced to the start | of the simulation (the first AMI\_GetWave call). The time is always | greater or equal to zero. The last clock is indicated by putting a value | of -1 at the end of clocks for the current wave sample. The clock\_time  $array$  is allocated by the EDA platform and is guaranteed to be greater | than the number of clocks expected during the AMI GetWave call. The clock times are the times at which clock signal at the output of the clock recovery loop crosses the logic threshold. It is to be assumed that the | input data signal is sampled at exactly one half bit\_time after a | clock time. | (WMK Arpad may want to incorporate comments on the care that is needed to calculate | clock\_times because of numerical precision accumulation errors if not done carefully. Incrementing times by sample interval can introduce errors in excess one bit time after simulations >  $10***8$  bits. | | | 3.2.2.4 AMI\_parameters\_out (optional) | ===================================== | | A handle to a 'tree string' as described in 1.3.1.2.6. This is used by the | algorithmic model to return dynamic information and parameters. The memory | for this string is to be allocated and deleted by the algorithmic model. | | 3.2.2.5 AMI\_memory | ================== | | This is the memory which was allocated during the init call. | | 3.2.2.6 Return Value **Deleted:** 2/10/2010

| ====================

wkatz Page 26 2/10/2010 <u>\_\_\_\_\_\_\_\_\_\_\_\_\_\_\_\_</u> **Deleted: 2/9/2010** 

```
| 
| 1 for success 
| 0 for failure 
| 
| 3.3 AMI_Close 
 | ============= 
| 
| 3.3.1 Declaration 
 | ================= 
| 
  long AMI Close(void * AMI memory);
| 
| 3.3.2 Arguments 
 | =============== 
| 
 | 3.3.2.1 AMI_memory 
| ================== 
| 
| Same as for AMI_GetWave. See section 3.2.2.4. 
| 
| 3.3.3 Return Value 
| ================== 
| 
| 1 for success 
| 0 for failure 
| 
| 
 | 4 CODE SEGMENT EXAMPLES 
| ======================= 
| 
| extern long AMI_GetWave (wave, wave_size, clock_times, AMI_memory); 
| 
   my\space space = AMI\space memory;| 
     | clk_idx=0; 
| time = my_space->prev_time + my_space->sample_interval; 
| for(i=0; i<wave_size; i++) 
| || wave = filterandmodify(wave, my_space); 
| if (clock_times && found_clock (my_space, time)) 
         clock times[clk idx++] = getclocktime (my space, time);
       | time += my_space->sample_interval; 
| }
| clock_times[clk_idx] = -1; //terminate the clock array 
    Return 1:
| 
|***************************************************************************** 
ANALYSIS PATH/DATA THAT LED TO SPECIFICATION: 
This section of the IBIS specification has been driven primarily by the 
following factors: 
1. The interaction between a SERDES and the system surrounding it is quite 
complex, thus requiring sophisticated and detailed modeling. 
2. There is considerable variation in the architectures and circuit 
                                                                                                              Deleted: 2/10/2010
                                                                                                              Deleted: 2/9/2010
```
wkatz Page 27 2/10/2010

techniques used in SERDES devices.

3. There is not a commonly accepted set of parameters that can be measured to fully and reliably characterize the performance of a given SERDES device independently from the system that surrounds it.

Because of these factors, IP vendors' experience has been that customers use the models delivered by the IP vendor as a form of performance specification. If the model predicts a level of performance in a given application, then the IP is held to that level of performance or better when the system is tested.

For this reason, IP vendors are reluctant to supply any but most detailed and accurate models they can produce. This is a fundamental shift in that in the past, the models that were presumed to be utterly complete and reliable were SPICE models, and IBIS models were understood to be a useful approximation that could be shared without divulging sensitive proprietary information.

By setting the algorithmic model as the primary deliverable, this specification maximizes the flexibility available to the model developers and also maximizes the degree of protection for proprietary information. By standardizing the interface to these algorithmic models, this specification also enables the required degree of interoperability.

\*\*\*\*\*\*\*\*\*\*\*\*\*\*\*\*\*\*\*\*\*\*\*\*\*\*\*\*\*\*\*\*\*\*\*\*\*\*\*\*\*\*\*\*\*\*\*\*\*\*\*\*\*\*\*\*\*\*\*\*\*\*\*\*\*\*\*\*\*\*\*\*\*\*\*\*\*\*

ANY OTHER BACKGROUND INFORMATION

Reviewers: Bob Ross, Teraspeed; Michael Mirmak, Intel

REVISION HISTORY CHANGES:

Changes for Bird104.1

--------------------- The text in Notes section just above the KEYWORD DEFINITION | 2. Throughout the document, terms "long", "double" etc. are used to | indicate the data types in the ANSI 'C' programming language. is replaced by | 2. Throughout the document, terms "long", "double" etc. are used to | indicate the data types in the C programming language as published in | ISO/IEC 9899-1999.

\*\*\*\*\*\*\*\*\*\*\*\*\*\*\*\*\*\*\*\*\*\*\*\*\*\*\*\*\*\*\*\*\*\*\*\*\*\*\*\*\*\*\*\*\*\*\*\*\*\*\*\*\*\*\*\*\*\*\*\*\*\*\*\*\*\*\*\*\*\*\*\*\*\*\*\*\*\*

wkatz Page 28 2/10/2010